## <u>Adding Sound</u>

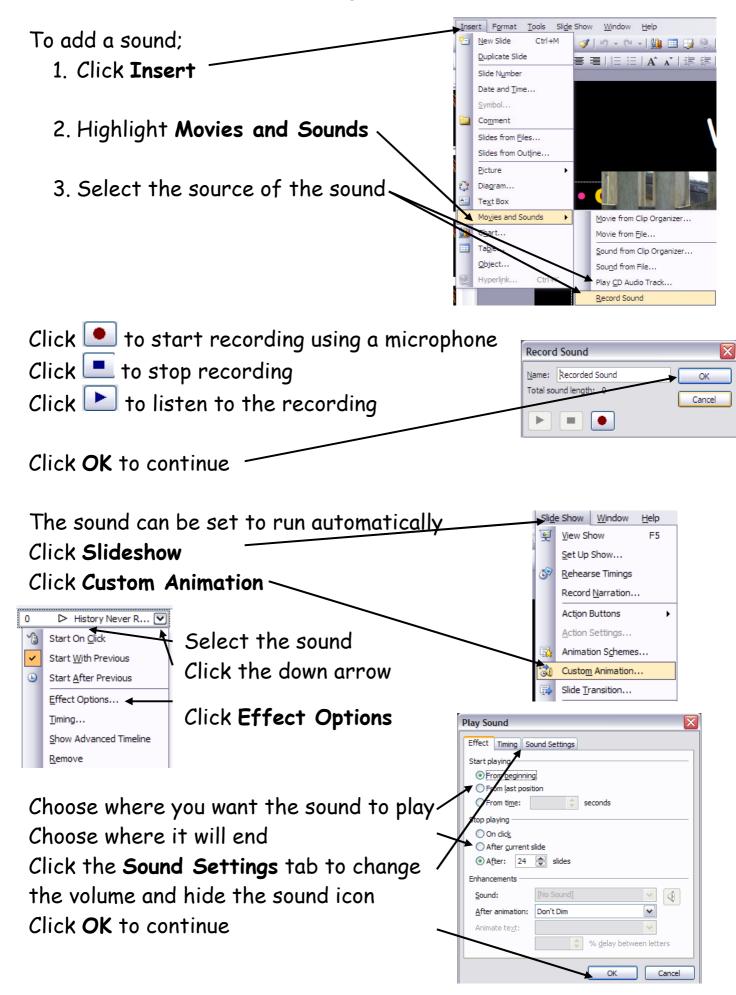